## SAP ABAP table RSZWMDITEMNEST {Template Groups [Item] Nesting}

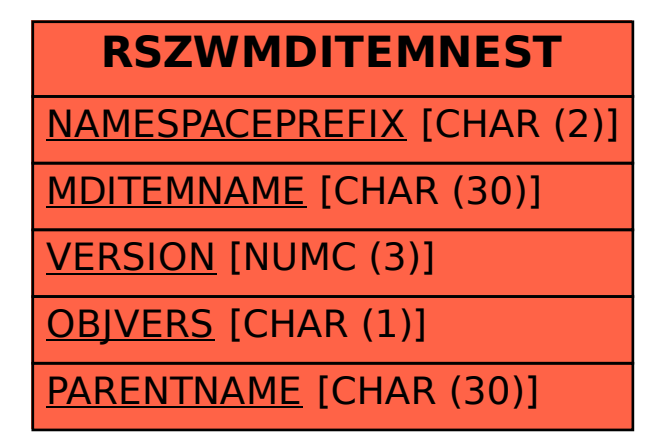